## 3/6/2007 **Exceptions Log SA**

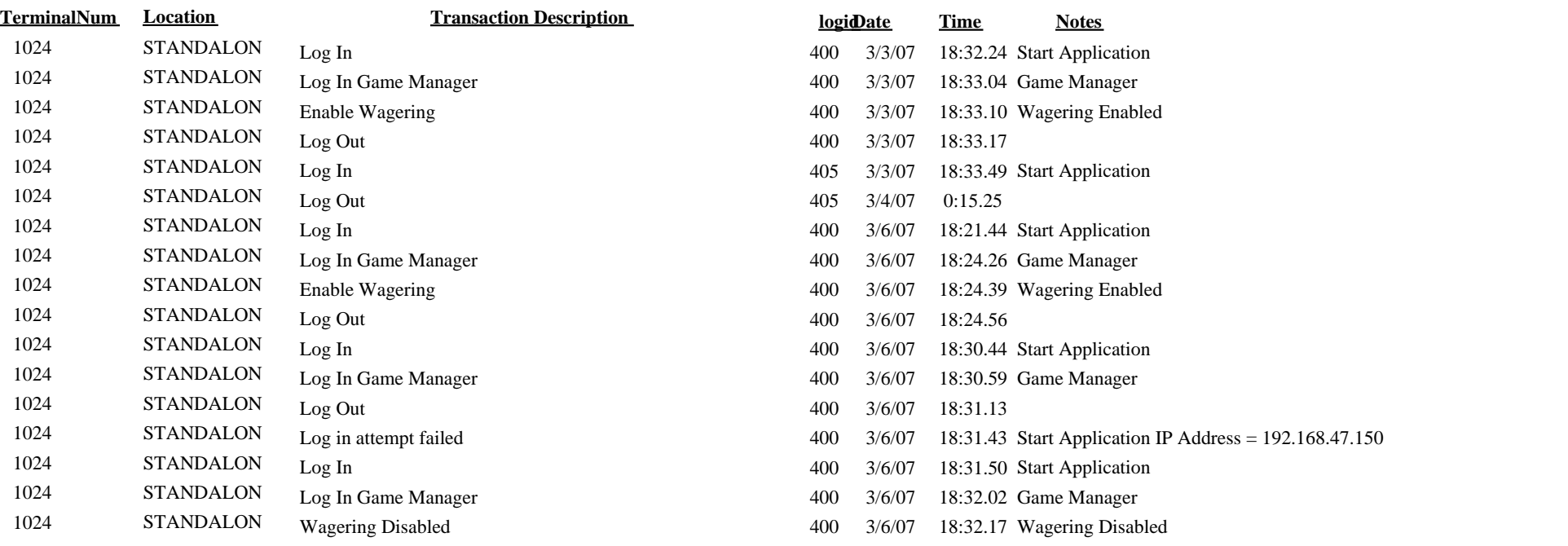